# H21 計算機実験 2

奈良女子大学・理学部・情報科学科 担当 高須

2009 年 5 月 22 日(金)

### **1 2 次元空間上の 2 種系反応拡散方程式**

2 次元空間上の 2 種系反応拡散方程式を考える。前回取り組んだ 1 次元空間を 2 次元空間へと拡張する。

物質 1 の濃度を *u*(*t, x, y*)、物質 2 の濃度を *v*(*t, x, y*) とすると、2 次元 2 種系の反応拡散方程式は一般に以下の 連立偏微分方程式で表される。

$$
\frac{\partial u}{\partial t} = D_u \left( \frac{\partial^2 u}{\partial x^2} + \frac{\partial^2 u}{\partial y^2} \right) + f(u, v) \tag{1}
$$

$$
\frac{\partial v}{\partial t} = D_v \left( \frac{\partial^2 v}{\partial x^2} + \frac{\partial^2 v}{\partial y^2} \right) + g(u, v) \tag{2}
$$

定数 *Du, D<sup>v</sup>* はそれぞれ物質 1 と 2 の拡散係数、関数 *f*(*u, v*)*, g*(*u, v*) は両物質の反応による濃度変化を表す反 応項である。具体な反応項として前回同様、関数 *f*(*u, v*)*, g*(*u, v*) を以下の関数で与える。

$$
f(u,v) = r\left(1 - \frac{u}{K}\right)u - auv\tag{3}
$$

$$
g(u, v) = buv - dv \tag{4}
$$

ここでパラメータ *r, K, a, b, d* は正の定数である。

# **2 拡散**

2 次元空間の反応拡散方程式を陽的差分法により、空間 0 *≤ x ≤* 1*,* 0 *≤ y ≤* 1 を空間刻み ∆*x* = ∆*y*、時間を時 間刻み ∆*t* で差分化する。空間位置 *x* = ∆*x*(*i −* 1)*, y* = ∆*x*(*j −* 1)(*i, j* = 1*,* 2*, · · · , SIZE*)であることを用い ると、以下の差分式

$$
u'_{i,j} = u_{i,j} + C_u \left( u_{i-1,j} + u_{i+1,j} + u_{i,j-1} + u_{i,j+1} - 4u_{i,j} \right) + f(u_{i,j}, v_{i,j}) \Delta t \tag{5}
$$

$$
v'_{i,j} = v_{i,j} + C_v (v_{i-1,j} + v_{i+1,j} + v_{i,j-1} + v_{i,j+1} - 4v_{i,j}) + g(u_{i,j}, v_{i,j})\Delta t
$$
\n
$$
(6)
$$

を得る。ただし、*′* は時刻 *t* + ∆*t* の状態を表し、*C<sup>u</sup>* = *Du*∆*t/*(∆*x*) <sup>2</sup>、*C<sup>v</sup>* = *Dv*∆*t/*(∆*x*) <sup>2</sup> である。また、境界 条件として反射壁を設定し、常に

$$
u_{0,j} = u_{1,j}, u_{SIZE+1,j} = u_{SIZE,j}, v_{0,j} = v_{1,j}, v_{SIZE+1,j} = v_{SIZE,j}
$$
  

$$
u_{i,0} = u_{i,1}, u_{i,SIZE+1} = u_{i,SIZE}, v_{i,0} = v_{i,1}, v_{i,SIZE+1} = v_{i,SIZE}
$$

としておく。 $(i, j = 1, 2, \cdots SIZE)$ 

### **3 Turing パターン**

拡散項は濃度の 2 回偏微分(下記式は 1 次元拡散)

$$
\frac{\partial n}{\partial t}=\frac{\partial^2 n}{\partial x^2}
$$

で与えられる。つまり、空間分布を見たとき、上に凸(2 回微分が負)である場所では拡散項は負、下に凸(2 回微分が正)である場所では拡散項は正、となる。これは上に凸の場所では物質濃度が時間とともに減少し(時 間微分が負)、下に凸の場所では物質濃度が増加する。つまり、拡散は、不均一な空間分布(いわゆるでこぼ こ)を平らに均す働きがある。直感的にも明らかであろう。

しかし、適当な反応項の下で 2 種系の反応拡散方程式は、拡散そのものに起因する空間不均一なパターンを生 じることがある。いわゆる Turing パターン(拡散不安定性)と呼ばれるものである。

## **4 レポート問題**

2種系反応拡散方程式の具体例 2例に取り組め。Latex を用いてレポートを作成し、1)紙に印刷したレポート を情報科学科事務室に提出、2)pdf をメールに添付して高須まで提出。なお、メールに添付する pdf のサイズ は 5MB 以下であること。ファイルサイズが大きな pdf は複数に分割し、各添付ファイルサイズが 5MB 以下と なるようにすること。添付ファイルが巨大で正しく受信できないファイルは受け取らない。

$$
\frac{\partial u}{\partial t} = D_u \left( \frac{\partial^2 u}{\partial x^2} + \frac{\partial^2 u}{\partial y^2} \right) + f(u, v)
$$

$$
\frac{\partial v}{\partial t} = D_v \left( \frac{\partial^2 v}{\partial x^2} + \frac{\partial^2 v}{\partial y^2} \right) + g(u, v)
$$

#### **4.1 具体例 1**

2 種類の化学物質の化学反応力学系として Schnakenberg モデルがある。

$$
f(u, v) = k_1 - k_2 u + k_3 u^2 v \tag{7}
$$

$$
g(u, v) = k_4 - k_3 u^2 v \tag{8}
$$

ここで *k*1*, k*2*, k*3*, k*<sup>4</sup> は適当な正の定数である。

*•* 拡散項を含まない Schnakenberg モデルの振る舞い(*u, v* の時間変化)を調べよ。下記の連立微分方程式の 振る舞いは、Runge Kutta 方をプログラムして数値的に解いたものを視覚化しても良いし、*M athematica* などを用いて解いても良い。

$$
\frac{du}{dt} = f(u, v)
$$

$$
\frac{dv}{dt} = g(u, v)
$$

 $\sqrt{3}$   $\sqrt{7}$   $\sqrt{7}$  値は  $k_1 = 0.2, k_2 = 1.0, k_3 = 1.0, k_4 = 0.5$  とする。

- *•* 2 次元空間上の Schnakenberg 反応項+拡散を、パラメータ値 *k*<sup>1</sup> = 0*.*2*, k*<sup>2</sup> = 1*.*0*, k*<sup>3</sup> = 1*.*0*, k*<sup>4</sup> = 0*.*5、 *<sup>D</sup><sup>u</sup>* = 1*.*<sup>0</sup> *<sup>×</sup>* <sup>10</sup>*−*<sup>4</sup> *, D<sup>v</sup>* = 1*.*<sup>5</sup> *<sup>×</sup>* <sup>10</sup>*−*<sup>3</sup> の下で数値的に解け。空間領域は <sup>0</sup> *<sup>≤</sup> x, y <sup>≤</sup>* <sup>1</sup> の正方領域、境界条 件は反射壁とする。初期分布 *u*(0*, x, y*)*, v*(0*, x, y*) は適当で良い(空間一様解をわずかに摂動した初期分 布等)。
- *•* 計算結果を実験中に指示した様式にしたがってファイルに書き出し、Mathematica を用いて視覚化せよ。

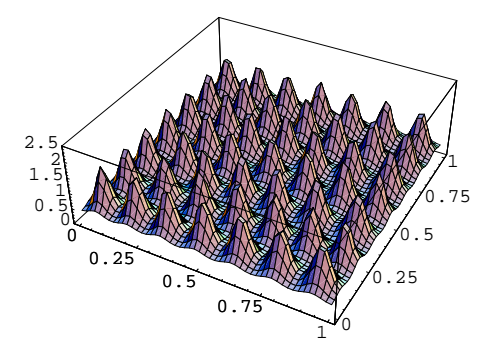

Figure 1: 十分時間が経過した後の *u*(*t, x, y*) の空間分布

#### **4.2 具体例 2**

2 種類の化学物質の化学反応力学系として以下のモデルを考える。

$$
f(u, v) = u - u3 - v
$$
  
 
$$
g(u, v) = \epsilon(u - a_1v - a_0)
$$
 (9)  
(10)

ここで *ϵ, a*0*, a*<sup>1</sup> は適当な定数である。ここでは、*a*<sup>0</sup> = *−*0*.*1*, a*<sup>1</sup> = 2*.*0*, ϵ* = 0*.*05 とする。

*•* このモデルの振る舞い(*u, v* の時間変化)を調べよ。下記の連立微分方程式の振る舞いは、Runge Kutta 方をプログラムして数値的に解いたものを視覚化しても良いし、*M athematica* などを用いて解いても 良い。

$$
\frac{du}{dt} = f(u, v)
$$

$$
\frac{dv}{dt} = g(u, v)
$$

- *•* 2 次元空間上拡散を適当な拡散係数(ただし、*D<sup>u</sup> > Dv*)を用いて数値的に解け。空間領域は 0 *≤ x, y ≤* 1 の正方領域、境界条件は反射壁とする。
- *•* 計算結果を実験中に指示した様式にしたがってファイルに書き出し、Mathematica を用いて視覚化せよ。